Приложение 7 к письму Рособрнадзора от 25.12.15 № 01-311/10-01

## Методические рекомендации по организации системы видеонаблюдения при проведении государственной итоговой аттестации по образовательным программам среднего общего образования

Москва**, 2016** 

### Оглавление

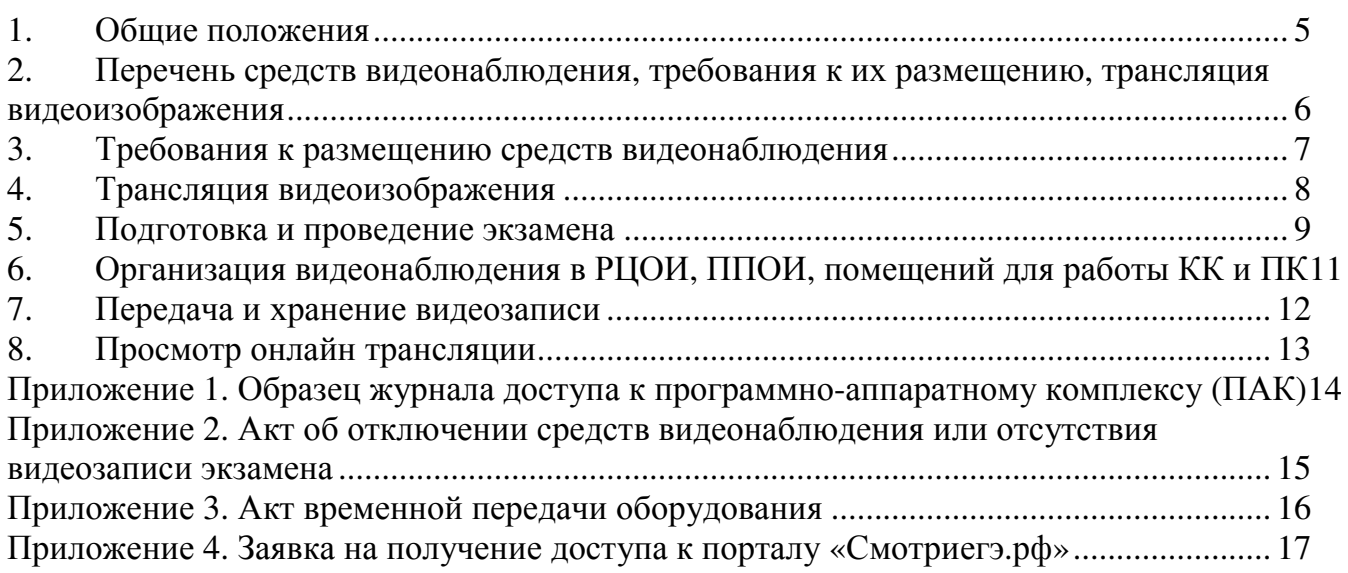

# Перечень условных обозначений и сокращений

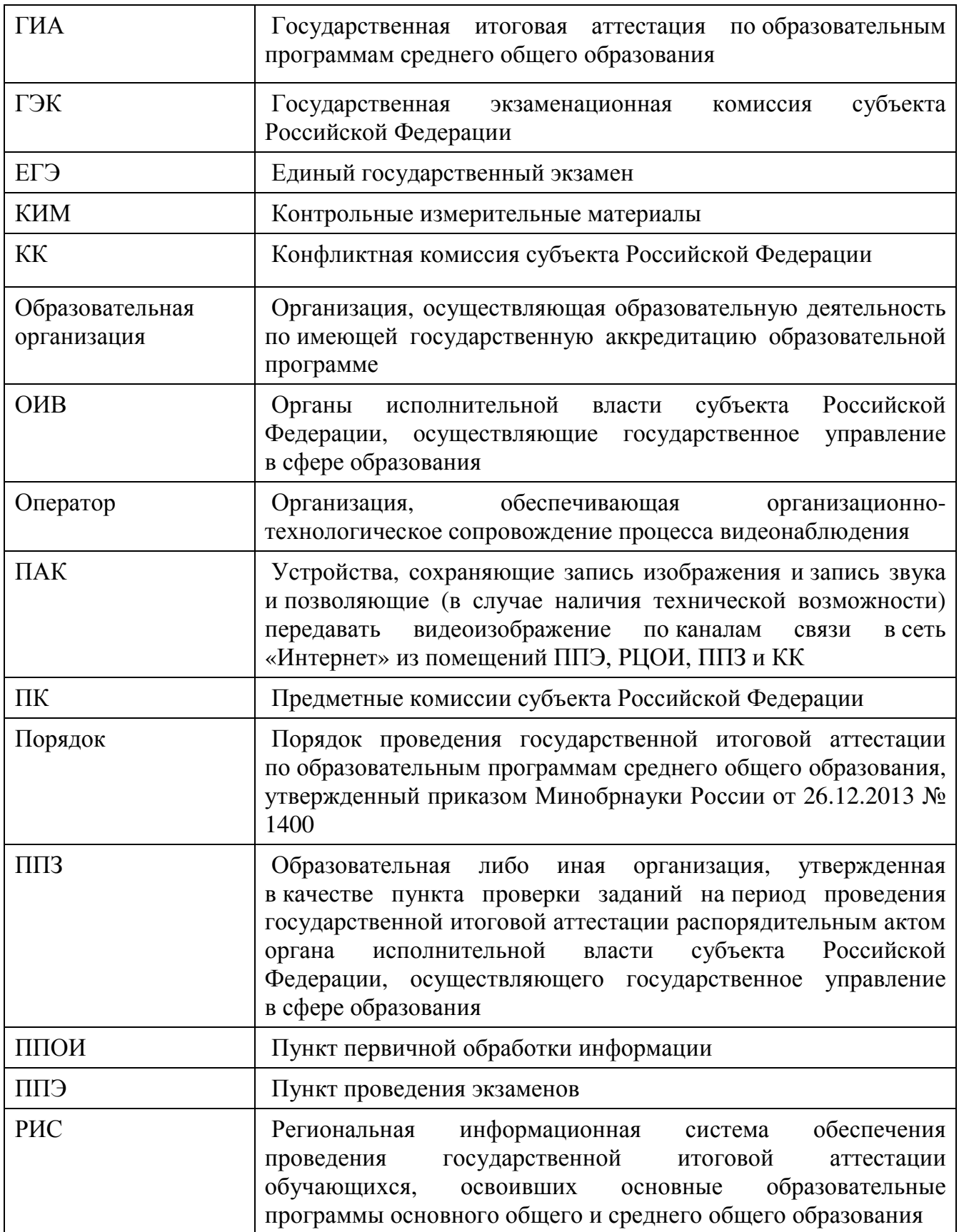

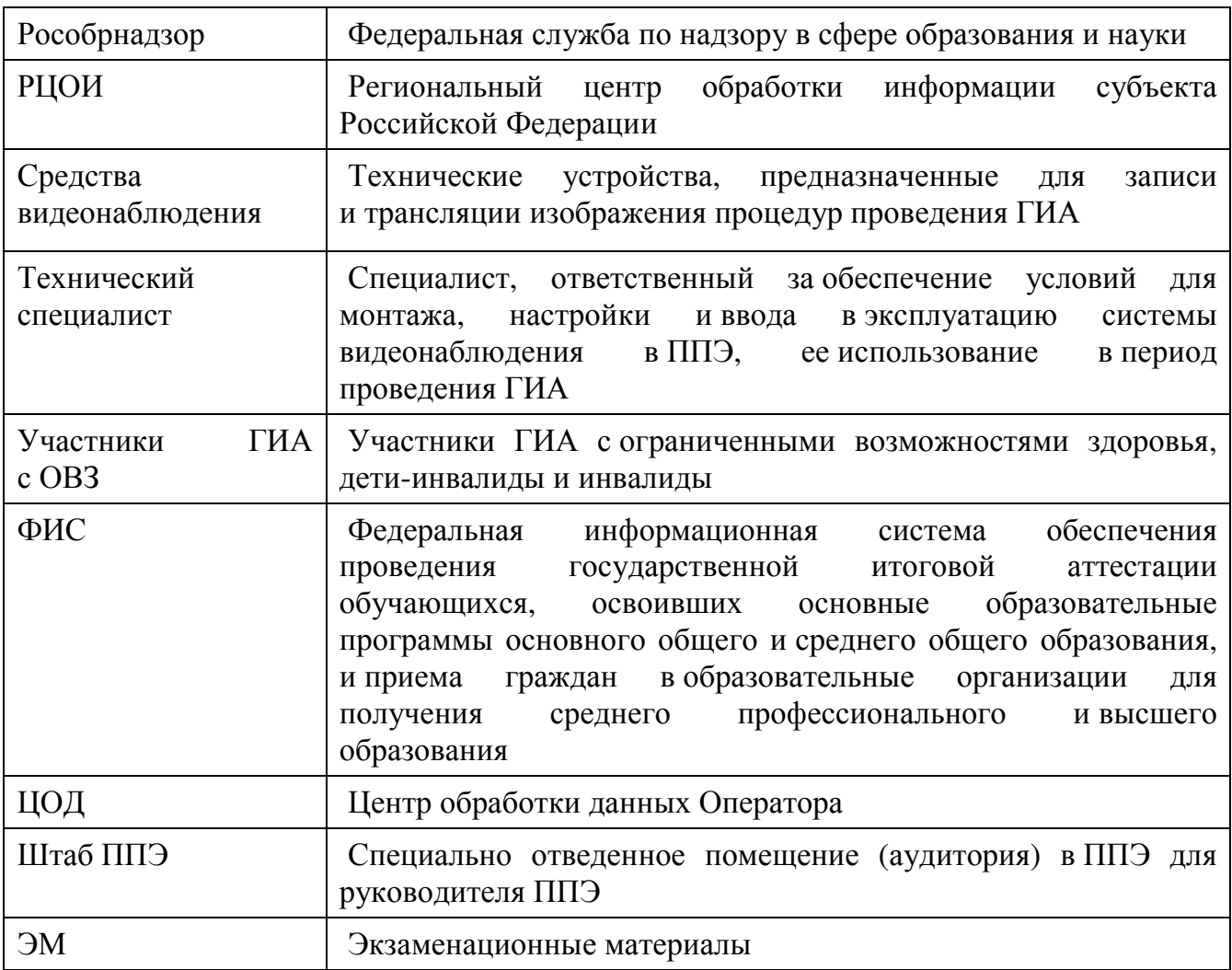

#### Общие положения

Средства видеонаблюдения применяются с учетом требований Порядка. Объектами видеонаблюдения являются:

помещения для проведения экзаменов в ППЭ (аудитории ППЭ);

штаб ППЭ, оборудованный рабочим местом и сейфом (или металлическим шкафом) для хранения ЭМ;

помещения РЦОИ, ППОИ, задействованные в процедурах подготовки, проведения ГИА и обработки его результатов, помещения для работы ПК и КК.

Для обеспечения работы системы видеонаблюдения ОИВ обеспечивает:

размещение оборудования для организации видеонаблюдения в аудиториях ППЭ;

сохранность оборудования для организации видеонаблюдения;

работоспособность оборудования для обеспечения видеонаблюдения, в том числе своевременное обновление программного обеспечения;

ведение и хранение документов, относящихся к системе видеонаблюдения в ППЭ (акт приема-передачи и настройки оборудования для видеонаблюдения и трансляции, договор на оказание работ (услуг) по организации видеонаблюдения в ППЭ, поэтажный план размещения оборудования, журнал доступа к программноаппаратному комплексу).

Для организации видеонаблюдения и координации действий по установке и эксплуатации оборудования распорядительным актом ОИВ назначается ответственное лицо – региональный координатор. Региональный координатор отвечает за координацию действий Оператора и ОИВ, обеспечивает согласование мест размещений оборудования, предоставляет в ГЭК сводную информацию о работе систем видеонаблюдения в период проведения ГИА.

Каждая аудитория ППЭ должна иметь отметку в РИС, указывающую на наличие или отсутствие системы видеонаблюдения в режиме онлайн в аудитории ППЭ.

При распределении участников ГИА в РИС по аудиториям в первую очередь заполняются аудитории с видеонаблюдением в режиме онлайн.

При организации ГИА для лиц с ОВЗ необходимо использовать аудитории без возможности онлайн трансляции в сеть «Интернет». Аудитории ППЭ с отметкой в РИС о специализированной рассадке переводятся в режим офлайн решением Рособрнадзора путем получения сведений о специализированной рассадке из ФИС.

ОИВ самостоятельно разрабатывает и утверждает схему сбора и хранения видеозаписей в субъекте Российской Федерации и определяет перечень лиц, ответственных за хранение и передачу видеозаписей.

#### Перечень средств видеонаблюдения**,** требования к их размещению**,**  трансляция видеоизображения

Для оснащения помещенийППЭ, РЦОИ, ППОИ, работы КК и ПК средствами видеонаблюдения используютсяПАК в следующем составе:

2 камеры видеонаблюдения (допускается использование 1 камеры видеонаблюдения, если ее технические параметры обеспечивают полный обзор аудитории);

крепления для камер;

персональный компьютер (при необходимости дооборудуется монитором, клавиатурой) или ноутбук;

кабель питания;

мышь;

источник бесперебойного питания для персонального компьютера;

USB-удлинитель;

оборудование для подключения к сети «Интернет» (при необходимости).

ПАК должен обеспечивать сохранение видеоизображения и передачу видеоизображения по каналам связи (при наличии технической возможности). Рекомендуетсяразмешать ПАК в антивандальном шкафу, который при необходимости опечатывается.Конфигурация ПАКдолжна исключать возможность подмены информации, поступающей от средств видеонаблюдения, гарантировать ее достоверность и целостность, защиту данных от несанкционированного доступа к информации.

Рекомендуетсявидеотрансляции со всех видеокамер должна выводить на отдельно стоящий персональный компьютер, находящийся в штабе ППЭ (применять CCTV решение).

#### Требования к размещению средств видеонаблюдения

Средства видеонаблюдения размещаются в аудиториях ППЭ и штабе ППЭ с соблюдением следующих требований:

в каждой аудитории ППЭ и штабе ППЭдолжно быть установлено не менее 2 камер видеонаблюдения (допускается использование 1 камеры видеонаблюдения, если ее технические параметры обеспечивают полный обзор аудитории);

камеры видеонаблюдения следует устанавливать в разных углах аудитории ППЭтаким образом, чтобы в обзор видеокамеры попадали все участники ЕГЭ, организаторы в аудитории, стол для осуществления раскладки и последующей упаковки ЭМ, собранных организаторами у участников ЕГЭ. В случае печати КИМ в аудитории ППЭ, должен быть виден процесс печати КИМ и место для раскладки материалов;

камеры видеонаблюдения следует устанавливать в разных углах штаба ППЭ, чтобыв просматривалось все помещение и входная дверь;

высота установки камер видеонаблюдения: не менее 2 метров от пола;

обзор камеры не должны загораживать различные предметы (мебель, цветы и пр.);

видеозапись должна содержать следующую информацию: код ППЭ, номер аудитории, дату экзамена, местное время.

Средства видеонаблюдения размещаются в помещениях РЦОИ, ППОИ, работы КК и ПК с соблюдением следующих требований:

в помещениях РЦОИ, ППОИ, работы КК и ПК должно быть установлено не менее 2 камер видеонаблюдения (допускается использование 1 камеры видеонаблюдения, если ее технические параметры обеспечивают полный обзор аудитории);

камеры видеонаблюдения должны быть установлены в разных углах помещения так, чтобы помещение просматривалось полностью;

обзор камеры не должны загораживать различные предметы (мебель, цветы и пр.);

видеозапись должна содержать следующую информацию: код РЦОИ, ППОИ, номер аудитории, дату, местное время.

#### Трансляция видеоизображения

Трансляция и видеозапись в помещении штаба ППЭ начинается с момента доставки ЭМ в ППЭ (кроме случая, когда ЭМ доставляются в ППЭ на электронных носителях) до момента передачи всех материалов специализированной организации по доставке ЭМ или члену ГЭК.

В случае если ЭМ доставлены в ППЭ на электронных носителях трансляция начинается в 8.00 по местному времени до момента передачи всех материалов члену ГЭК или, в случае сканирования ЭМ в штабе ППЭ до момента передачи ЭМ в РЦОИ.

При наличии технической возможности из аудиторий ППЭ организуется онлайнтрансляция видеоизображения. Трансляция изображения осуществляется в режиме реального времени с 09.00 до фактического окончания экзамена (согласно расписанию) в день проведения экзамена по местному времени.

Онлайн трансляция из помещений ППЭ, РЦОИ, мест работы КК и ПК обеспечивается Оператором. Для обеспечения онлайн трансляции необходимо подключение к сети «Интернет» по каналу связи. Видеоизображение и звук передаются по каналам связи в ЦОД.

Просмотр онлайнтрансляции производится на специализированном портале в сети «Интернет» с доменным именем «smotriege.ru» (далее – портал).Доступ к порталу предоставляется Рособрнадзоромограниченному кругу лиц.

При низкой пропускной способности канала видеозапись передается в ЦОД в течении 5 календарных дней со дня проведения экзамена.

Запись видеоизображенияможет производится на: жесткий диск ПАК, карту памяти, регистратор для камер. Передача и хранение видеозаписи производится в соответствии с разделом 7настоящих методических рекомендаций.

В случае отсутствия подключения к сети «Интернет» запись изображения и звука во время ГИА производится на: жесткий диск ПАК, карту памяти, регистратор для камер. Передача и хранение видеозаписи производится в соответствии с разделом 7настоящих методических рекомендаций.

Видеозаписимогут быть переданы Оператору для проведения технических работ (копирования информации, настройки операционной системы и др.) по акту временной передачи (Приложение 3). Передача видеозаписейОператору производится не более чем на 10 рабочих дней.

Включение онлайн трансляции в сеть «Интернет» из помещений РЦОИ, ППОИ, помещений работы КК и ПК, производится автоматически по решению Рособрнадзора. Доступ к просмотру трансляции из помещений РЦОИ, ППОИ, работы КК и ПК предоставляется ограниченному кругу лиц, по решению Рособрнадзора.

#### Подготовка и проведение экзамена

Во всех аудиториях ППЭ, оснащенных видеонаблюдением, должна быть размещена информация о том, что в данной аудитории ведется видеонаблюдение.

За один день до начала экзамена в ППЭ технический специалист совместно с руководителем ППЭ проводят тестирование, в ходе которогонеобходимо: включитьзапись видеоизображения, проверить через монитор ПАК работу камер видеонаблюдения, проверить соответствие расположениявсех камер видеонаблюдения настоящим методическим рекомендациям, убедиться, что на ПАК установлено точное местное время,

внести запись в журнал доступа к средствам видеонаблюдения (далее – журнал) (Приложение 1). Журнал размещается в помещении руководителя образовательной организации (или в штабе ППЭ) и заполняется техническим специалистом при каждом действии с ПАК и (или) средствами видеонаблюдения. После завершения всех экзаменов журнал передается на хранение в организацию, на базе которой был организован ППЭ.

В Акте готовности ППЭ (ППЭ-01) руководитель ППЭ делает отметку о том, что ППЭ оборудован средствами видеонаблюдения с соблюдением требований законодательства к использованию указанных технических средств.

В случае, если в ППЭ не установлены (или неисправны) средства видеонаблюдения, руководитель ППЭ незамедлительно сообщает об этом региональному координатору.Послеокончания тестирования ПАК остается включенным. Действия по выключению ПАК производятся техническим специалистом по согласованию с членом ГЭК и Оператором.

В день экзамена руководитель ППЭ не позднее чем за 2 часа до начала экзамена дает указание техническому специалиступроизвести включение режима записи в помещении штаба ППЭ, проверить работоспособность ПАК во всехаудиториях ППЭ.

Не позднее чем за 1 час до начала экзамена в аудиториях ППЭтехнический специалист должен убедиться, что режим записи включен. С этого момента до окончания экзамена запрещается совершать какие-либо действия с ПАК (за исключением случаев возникновения нештатных ситуаций).

Непосредственный контроль за фактом ведения видеозаписи во время экзамена осуществляется организаторами в аудитории ППЭ, в помещении штаба ППЭ – техническим специалистом.

В случае возникновения нештатных ситуаций в аудитории (видеозапись не ведется, или установить факт ведения видеозаписи не представляется возможным), организаторинформирует члена ГЭК о возникших проблемах. Ответственность за дальнейшие действия возлагается на члена ГЭК.

Член ГЭК должен связаться с Оператором (самостоятельно или при помощи технического специалиста), получить инструкции по проведению безотлагательных действий по восстановлению работы ПАК. Если в течение 15 минут после получения инструкции не удается восстановить работоспособность ПАК, член ГЭК по согласованию с председателем ГЭК останавливает экзамен в соответствии с пунктом 20 Порядка проведения ГИА с последующим аннулированием результатов экзамена в соответствии с пунктом 71 Порядка проведения ГИА и повторного допуска обучающихся, выпускников прошлых лет к сдаче экзамена в соответствии с пунктом 33 Порядка проведения ГИА.

По факту неисправного состояния, отключения средств видеонаблюдения или отсутствия видеозаписи экзамена членом ГЭК составляется акт(Приложение 2), который в тот же день также передается председателю ГЭК.

Технический специалист совместно с Оператором должны произвести работу по восстановлению работоспособности ПАК.

По окончании экзамена в аудитории руководитель ППЭ дает указание выключить режим записи видеоизображения техническому специалисту. Технический специалист выключает видеозапись в аудиториях, сделав соответствующую запись в журнале

После окончания экзамена технический специалист обязан визуально проверить работоспособность ПАК во всех аудиториях ППЭ. После окончания всех экзаменов (в соответствии с расписанием ГИА) технический специалист осуществляет выключение ПАК

### Организация видеонаблюдения в РЦОИ**,** ППОИ**,** помещений для работы КК и ПК

Не позднее чем за пять дней до начала первого экзамена руководитель РЦОИ совместно с назначенным в установленном порядке техническим специалистом (специалистами) проводят тестирование, в ходе которого технический специалист проверяет текущее состояние ПАК: включает запись видеоизображения, наблюдает через монитор ПАК за работой камер видеонаблюдения, проверяет, что на ПАК установлено точное местное время, делает соответствующую отметку в журнале. Технический специалист отвечает за работу системы видеонаблюдения в РЦОИ на протяжении всего периода проведения ГИА.

Руководитель РЦОИ по завершении тестирования ПАК, информирует по телефону регионального координатора об исправности системы видеонаблюдения, в случае выявления неисправностей в системе видеонаблюдения информирует регионального координатора и Оператора.

В Акте готовности РЦОИ (1-РЦОИ) руководитель РЦОИ делает отметку о том, что РЦОИ оборудован средствами видеонаблюдения с соблюдением требований законодательства к использованию указанных технических средств.

По окончании тестирования ПАК остается включенным (выключается только режим записи). Действия по выключению ПАК производятся, представителями Оператора по согласованию с региональным координатором.Видеозапись на всех ПАК в РЦОИ включается техническим специалистом РЦОИ с 8:00 первого экзамена соответствующего периода проведения ГИА согласно расписанию ГИА. Видеозапись в помещениях работы КК и ПК ведется в часы работы комиссий.

Информация обо всех случаях работы с ПАК (включение, выключение, неполадки, выдача видеоматериалов) заносится техническим специалистом в журнал.

#### Передача и хранение видеозаписи

После окончания экзаменов видеозаписи из аудиторий ППЭ, оборудованных видеонаблюдением в режиме офлайн, необходимо скопировать на внешние носители. Копирование видеозаписей осуществляет технический специалист в ППЭ. Место хранение видеозаписей определяет руководитель ОИВ.

Материалы видеонаблюдения используются лицами, привлекаемыми к проведению ГИА, в целях обнаружения фактов нарушения порядка проведения ГИА.

Срок хранения видеозаписи экзамена – до 1 марта следующего года. До наступления указанной даты материалы видеозаписи экзамена могут быть использованы Рособрнадзором и органами исполнительной власти субъектов Российской Федерации, осуществляющими государственное управление в сфере образования, с целью выявления фактов нарушения порядка проведения ГИА. Срок хранения видеозаписи экзамена, на основании которой было принято решение об остановке экзамена в ППЭ или отдельных аудиториях ППЭ, удалении обучающегося, выпускника прошлых лет с экзамена, аннулировании результатов экзамена, составляет не менее трех лет со дня принятия соответствующего решения.

В случае необходимости видеозаписи предоставляются по соответствующему запросуРособрнадзора, органа исполнительной власти субъекта Российской Федерации, осуществляющего государственное управление в сфере образования. Название файлов, содержащих видеозаписи, должны содержать следующую информацию: номер и наименование ППЭ, номер аудитории, дату проведения экзамена, наименование экзамена (например: 701000\_МАОУ СОШ № 33 г. Москва\_011\_26.05.2015\_география).

В случае необходимости доставка видеозаписи осуществляется в день экзамена членами ГЭК в РЦОИ на переносных носителях (флеш-картах, DVD дисках и пр.).

#### Просмотр онлайн трансляции

Доступ к онлайнтрансляции на порталепредоставляется:

сотрудникам Министерства образования и науки Российской Федерации и Рособрнадзора, определенным решением руководителей;

сотрудникам ОИВ и органов исполнительной власти субъектов Российской Федерации, осуществляющих переданные полномочия Российской Федерации в сфере образования, определенным решением руководителей;

общественным наблюдателям, имеющим регистрацию на портале;

членам ГЭК (в пределах субъекта Российской Федерации, членами ГЭК которого они являются).

Для онлайн наблюдения за ходом проведения экзаменов лица, имеющие на это право, не позднее чем за 2недели до начала экзаменов направляют в Рособрнадзор заявку на получение доступа к порталу в соответствии с Приложением 4.

Логин и пароль для доступа к порталу направляется на электронную почту, указанную в заявке. Лицам, получившим логин и пароль, запрещается передавать его другим лицам.

На портале реализован сервис, позволяющий ставить метки в тех отрезках трансляции, в которых, по мнению просматривающего, имеют место признаки нарушения Порядка. Данные метки направляются на подтверждение (модерацию). После подтверждения подтвержденные метки попадают в раздел «нарушения» на портале.

Информация об отмеченных потенциальных нарушениях поступает из Рособрнадзора в ОИВ. ОИВ рассматривает поступившую информацию в течение суток и, в случае необходимости, проводит служебную проверку.

# Приложение **1.** Образец журнала доступа <sup>к</sup> программно**-**аппаратному комплексу **(**ПАК**)**

Наименование субъекта Российской Федерации \_\_\_\_\_\_\_\_\_\_\_\_\_\_\_\_\_\_\_\_\_\_\_\_\_\_\_\_\_\_\_\_\_\_\_\_\_\_\_\_\_\_\_\_\_\_\_\_\_\_\_\_\_\_\_\_\_\_\_\_\_

наименование <sup>и</sup> адрес ППЭ/РЦОИ/ППЗ/

Номер аудитории ППЭ/РЦОИ/ППЗ \_\_\_\_\_\_\_\_\_\_\_\_\_\_\_\_\_\_\_\_\_\_\_\_\_\_\_\_\_\_\_\_\_\_\_\_\_\_\_\_\_\_\_\_\_\_\_\_\_\_\_\_\_\_\_

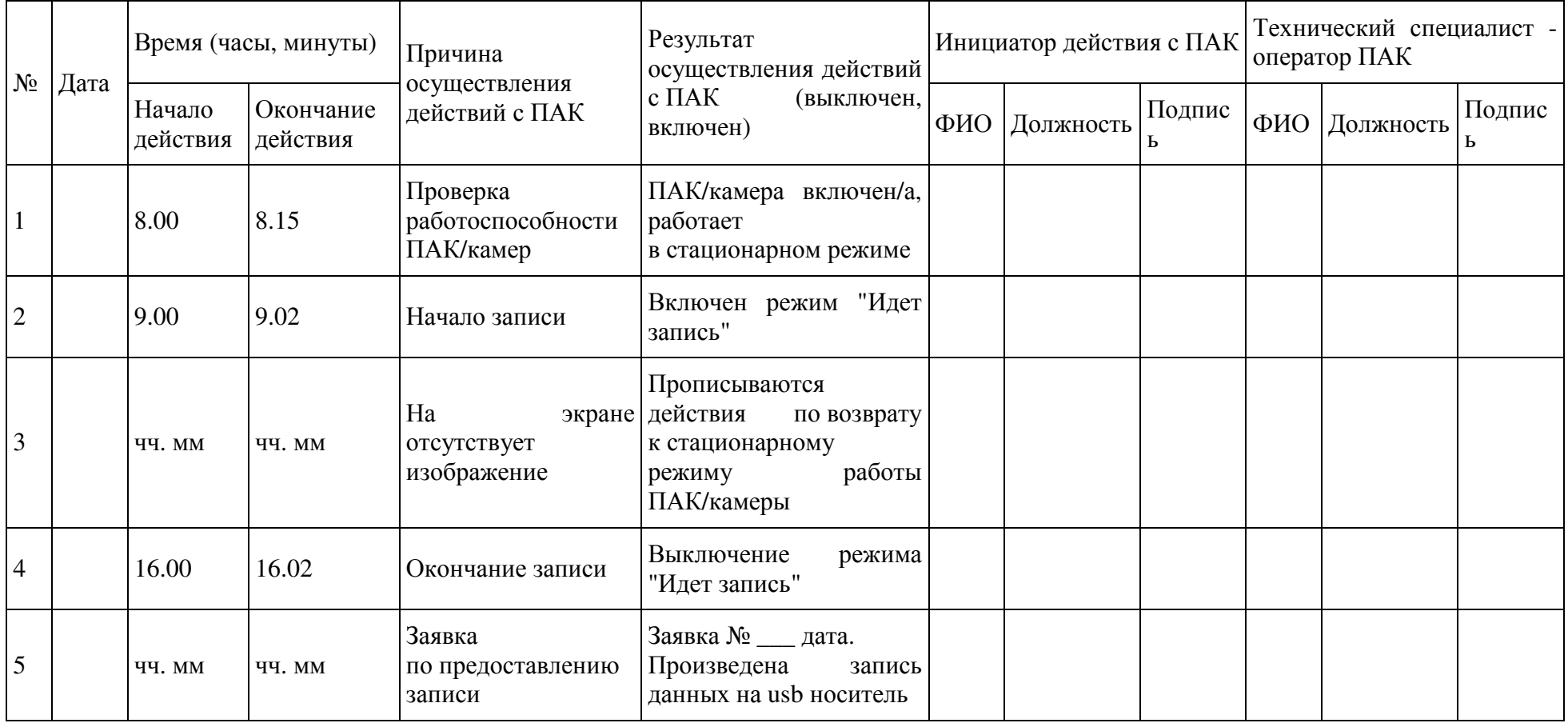

### Приложение **2.** Акт об отключении средств видеонаблюденияили отсутствия видеозаписи экзамена

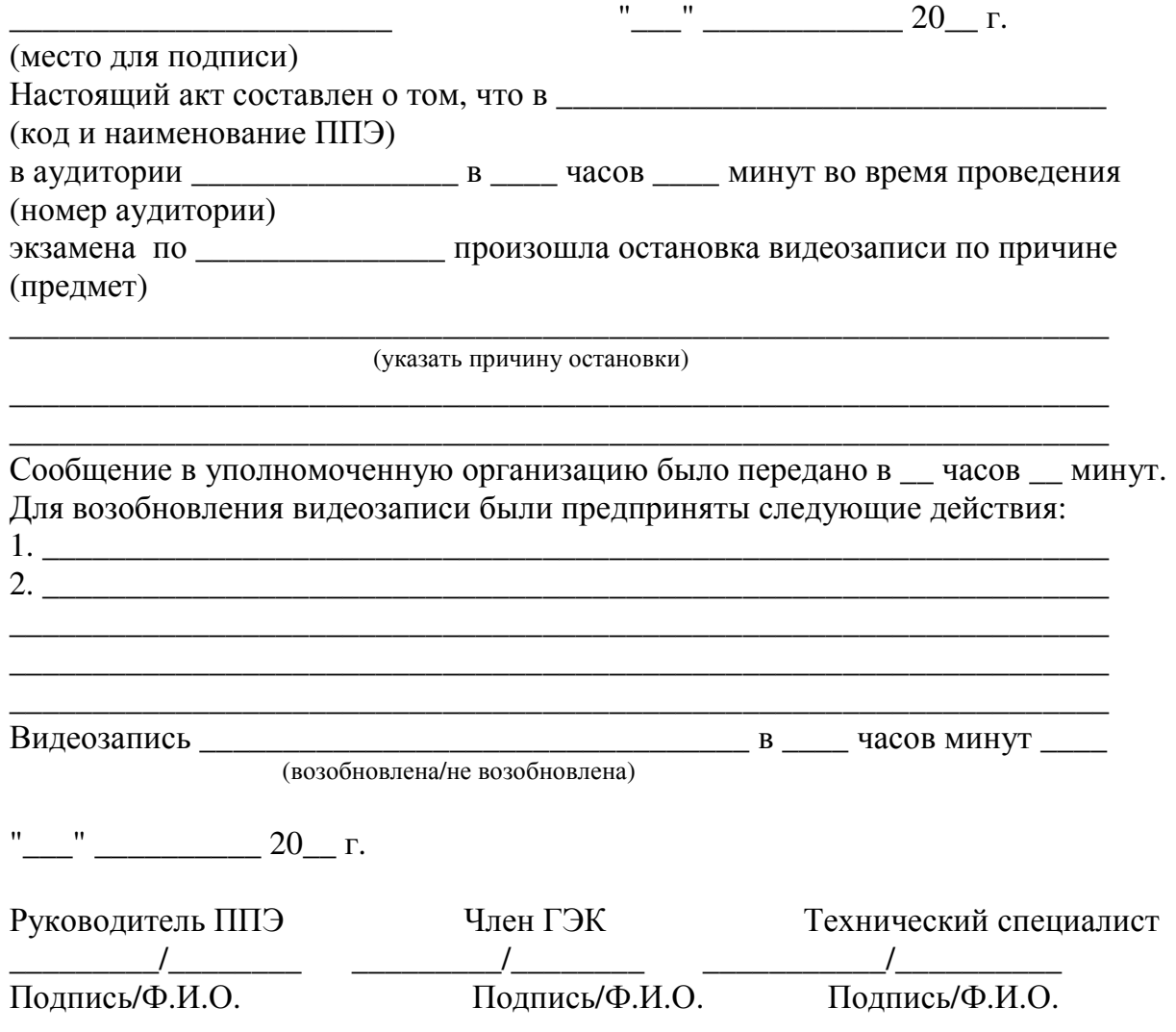

### Приложение **3.** Акт временной передачи оборудования

 $\frac{1}{20}$   $\frac{1}{20}$   $\frac{1}{20}$ 

(место для подписи)

Настоящий акт составлен о том, что \_\_\_\_\_\_\_\_\_\_\_\_\_\_\_\_\_\_\_\_\_\_\_\_\_\_\_\_\_\_\_\_\_\_\_\_\_\_\_\_\_\_\_

(наименование организации)

\_\_\_\_\_\_\_\_\_\_\_\_\_\_\_\_\_\_\_\_\_\_\_\_\_\_\_\_\_\_\_\_\_\_\_\_\_\_\_\_\_\_\_\_\_\_\_\_\_\_\_\_\_\_\_\_\_\_\_\_\_\_\_\_\_\_\_\_\_\_\_\_\_\_\_,

в лице \_\_\_\_\_\_\_\_\_\_\_\_\_\_\_\_\_\_\_\_\_\_\_\_\_\_\_\_\_\_\_\_\_\_\_\_\_, действующего(ей) на основании

\_\_\_\_\_\_\_\_\_\_\_\_\_, передает, а\_\_\_\_\_\_\_\_\_\_\_\_\_\_\_\_\_\_\_\_\_\_\_\_\_\_\_\_\_\_\_\_\_\_\_\_\_\_\_\_\_\_\_\_\_\_\_\_\_\_\_,

(наименование организации)

В лице \_\_\_\_\_\_\_\_\_\_\_\_\_\_\_\_\_\_\_\_\_\_\_\_\_\_\_\_\_\_\_\_\_\_\_\_\_\_\_\_\_\_\_\_\_\_\_\_\_\_\_\_\_\_\_\_\_\_\_\_\_\_\_\_\_\_\_\_, действующего(ей) на основании  $\blacksquare$ 

принимает для технических работ оборудование в следующем составе:

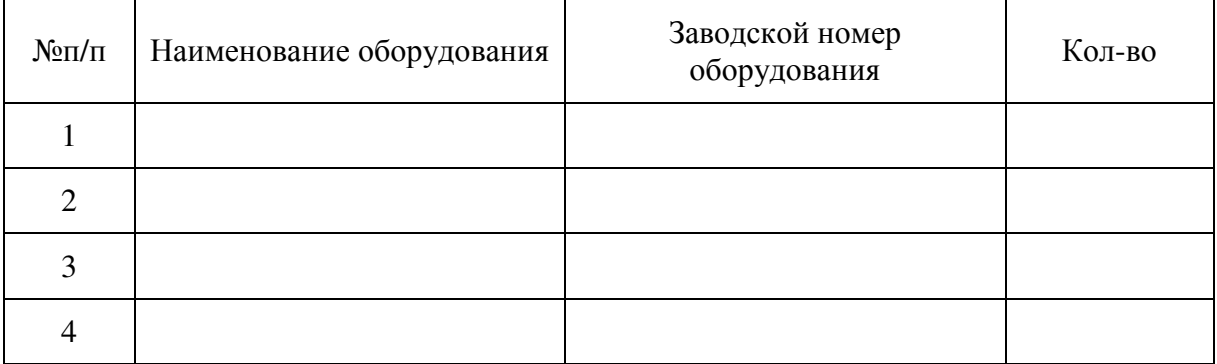

Стороны удостоверяют, что оборудование, передаваемое для технических работ по настоящему акту находится в работоспособном/неработоспособном состоянии.

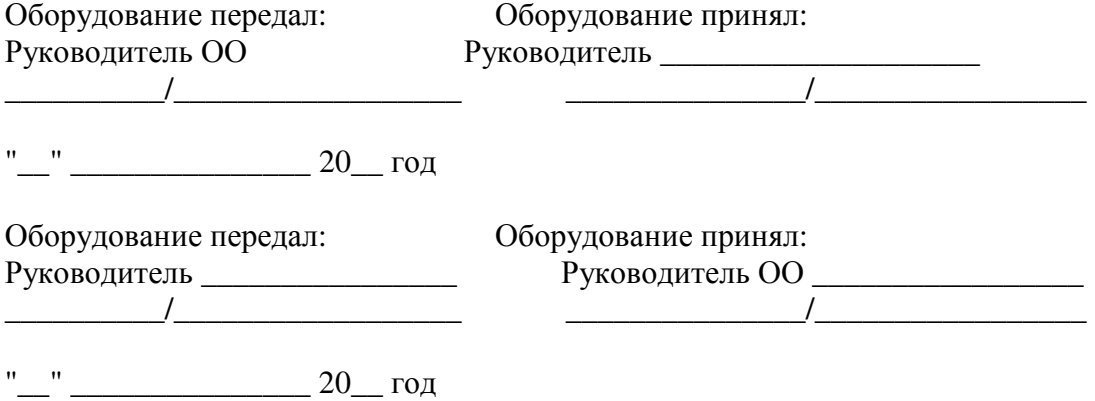

### Приложение **4.** Заявка на получение доступа к порталу **«**Смотриегэ**.**рф**»**

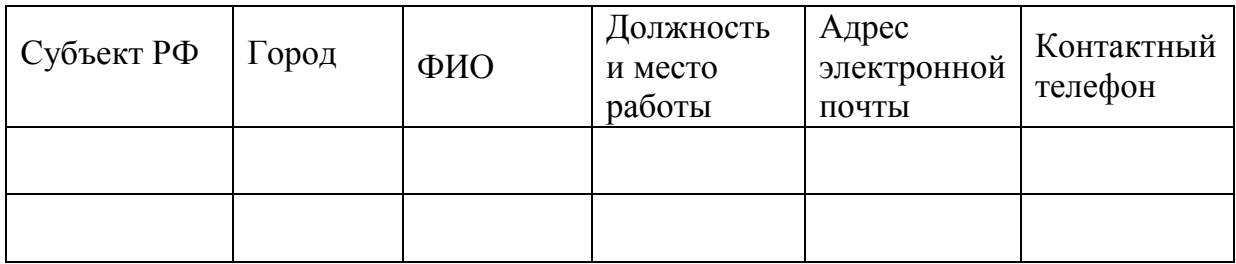

Руководитель организации\_\_\_\_\_\_\_\_\_\_/\_\_\_\_\_\_\_\_\_\_\_ Подпись/Ф.И.О.